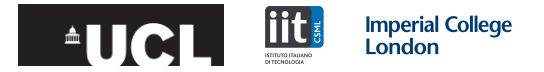

# Sinkhorn Barycenters with Free Support via Frank Wolfe algorithm

Giulia Luise<sup>1</sup>, Saverio Salzo<sup>2</sup>, Massimiliano Pontil<sup>1,2</sup>, Carlo Ciliberto<sup>3</sup> 10/12/2019, Vancouver, NeurIPS

 $1$  Department of Computer Science, University College London, UK

<sup>2</sup> CSML, Istituto Italiano di Tecnologia, Genova, Italy

<sup>3</sup> Department of Electrical and Electronic Engineering, Imperial College London, UK

#### **Barycenters**

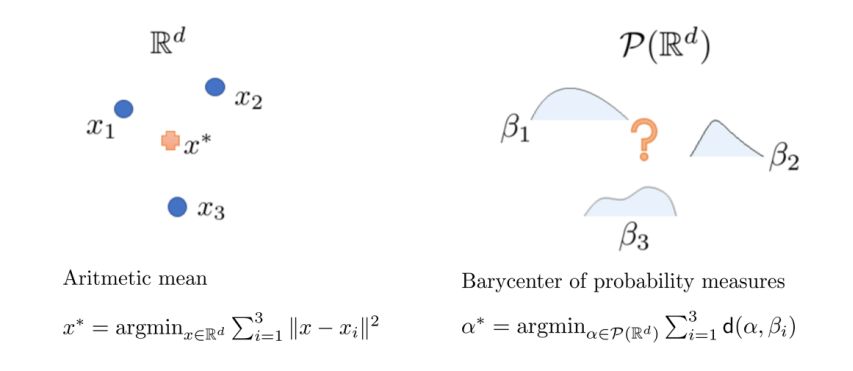

We use the **Sinkhorn Divergence** (Entropic Optimal Transport) as a measure of similarity between probability distributions.

 $S_{\varepsilon}$  is used to compare probability measures. Properties:

i) it has a geometric flavour, lifting the distance on X to  $\mathcal{P}(\mathcal{X})$ 

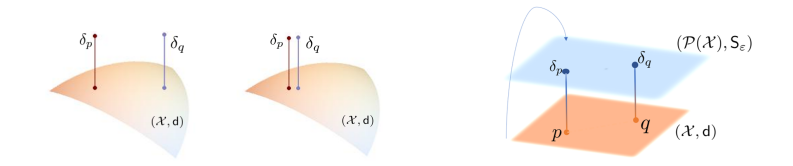

ii) it is well defined also for measures with non-overlapping support

Given  $\beta_1,\ldots\beta_m\in\mathcal{P}(\mathcal{X})$  input measures, and  $\omega_1,\ldots,\omega_m\geq 0$  a set of weights such that  $\sum_{j=1}^m \omega_j = 1$ , we aim to solve

$$
\min_{\alpha \in \mathcal{P(X)}} \mathsf{B}_{\varepsilon}(\alpha), \quad \text{with} \quad \mathsf{B}_{\varepsilon}(\alpha) = \sum_{j=1}^m \omega_j \mathsf{S}_{\varepsilon}(\alpha, \beta_j).
$$

 $\hookrightarrow$  Optimization problem over the space of measures

Classic methods to approach barycenter problem: let  $\alpha^* = \sum_{i=1}^N \mathsf{a}_i \delta_{x_i}$ 

1. fixed support methods: the support  $\{x_i\}_{i=1}^N$  is fixed a priori and the optimization occurs on the weights only. [\[Benamou et al., 2015,](#page-13-0) [Dvurechenskii et al., 2018\]](#page-13-1) Well understood convergence analysis.

#### OR

2. free support methods: a standard approach is to use alternating minimization on on weights and support points [\[Cuturi and Doucet, 2014\]](#page-13-2) (no convergence guarantees). Different approach? Theoretical guarantees?

#### Free support barycenter algorithm

We use a Frank-Wolfe approach to minimize  $B_{\epsilon}$ .

Start from  $\alpha_0 := \delta_{x_0}$  with  $x_0 \in \mathcal{X}$ . For each iteration  $k = 1, 2, \ldots$ :

- 1. compute  $\nabla B_{\varepsilon}(\alpha_k)$  with SINKHORN ALGORITHM  $(\nabla B_{\varepsilon})$  is a smooth function on  $\mathcal{X}$ )
- 2. find  $x_{k+1} \in \text{argmin}_{x \in \mathcal{X}} \nabla B_{\varepsilon}(\alpha_k)(x)$

3. update

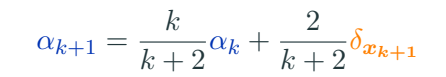

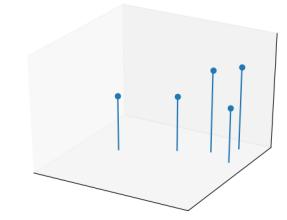

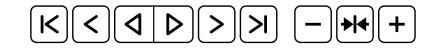

The input measures may be **continuous** ...

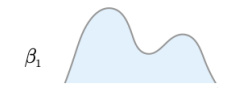

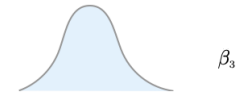

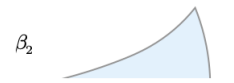

The input measures may be **continuous** ...

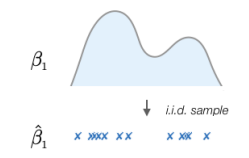

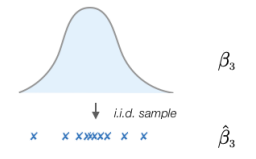

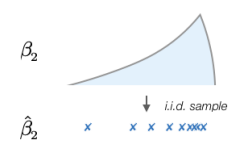

 $\rightarrow$  we only have access to samples...

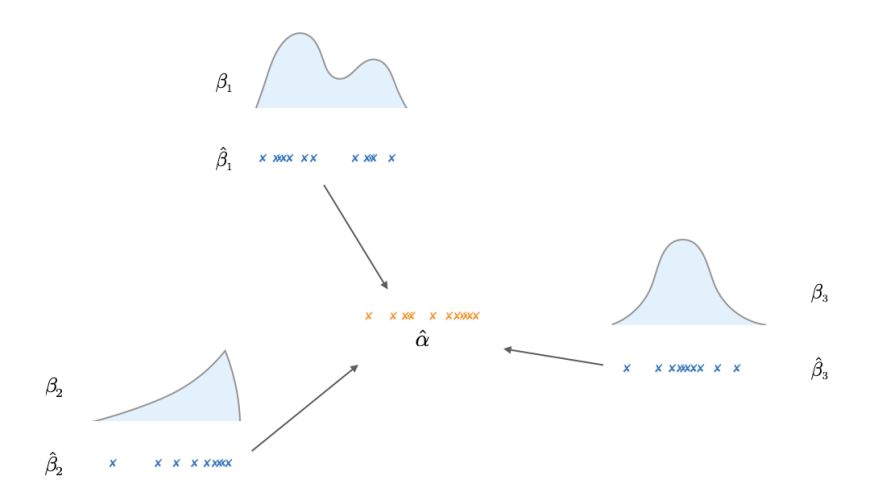

**Question:** how close is the estimated  $\hat{\alpha}$  to the **ideal** barycenter  $\alpha_*$ ?

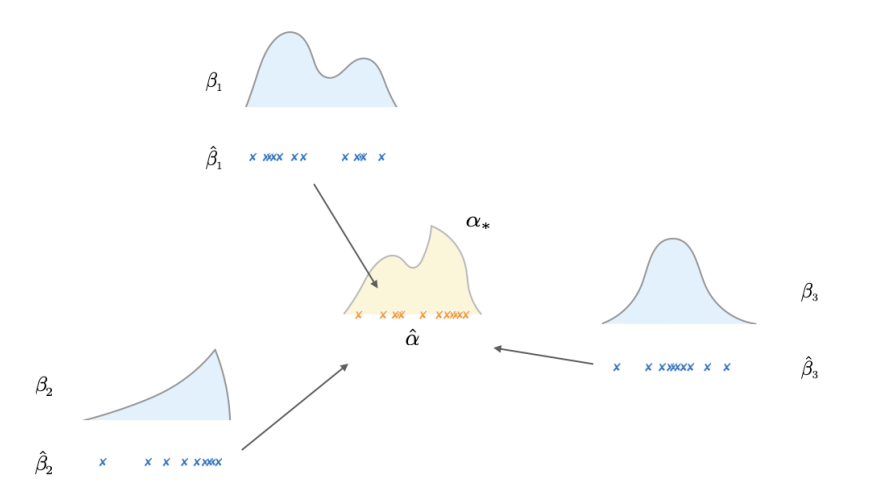

**General setting:** continuous input measures  $\beta_i \rightarrow \infty$  have only access to samples.

We obtain  $\hat{\beta}_1,\ldots,\hat{\beta}_m$  be empirical distributions with  $n\in\mathbb{N}$  support points, each independently sampled from  $\beta_1, \ldots, \beta_m$ 

Let  $\alpha_k$  be the  $k$ -th iterate of FW applied to  $\hat{\beta}_1,\ldots,\hat{\beta}_m.$ 

**Theorem.** for any  $\tau \in (0, 1]$ , the following holds with probability larger than  $1 - \tau$ 

$$
\mathsf{B}_{\varepsilon}(\alpha_{k}) - \min_{\alpha \in \mathcal{P}(\mathcal{X})} \mathsf{B}_{\varepsilon}(\alpha) \leq \frac{C_{\varepsilon} \log \frac{3m}{\tau}}{\min(k, \sqrt{n})}.
$$

We propose a new method to compute the barycenter of a set of distributions with respect to the Sinkhorn divergence:

- it does not fix the support beforehand (free support method)
- it handles both discrete and continuous measures
- we provide convergence analysis.

The approach builds upon the Frank-Wolfe algorithm. In order to apply FW, we prove new smoothness results on Sinkhhorn divergence.

To see experiments and all the details,

# Poster  $#113$

- <span id="page-13-0"></span>Benamou, J., Carlier, G., Cuturi, M., Nenna, L., and Peyré, G. (2015). Iterative bregman projections for regularized transportation problems. SIAM J. Scientific Computing, 37(2).
- <span id="page-13-2"></span>Cuturi, M. and Doucet, A. (2014). Fast computation of wasserstein barycenters. In Xing, E. P. and Jebara, T., editors, Proceedings of the 31st International Conference on Machine Learning, volume 32 of Proceedings of Machine Learning Research, pages 685–693, Bejing, China. PMLR.
- <span id="page-13-1"></span>Dvurechenskii, P., Dvinskikh, D., Gasnikov, A., Uribe, C., and Nedich, A. (2018). Decentralize and randomize: Faster algorithm for wasserstein barycenters. In Bengio, S., Wallach, H., Larochelle, H., Grauman, K., Cesa-Bianchi, N., and Garnett, R., editors, Advances in Neural Information Processing Systems 31, pages 10760–10770. Curran Associates, Inc.